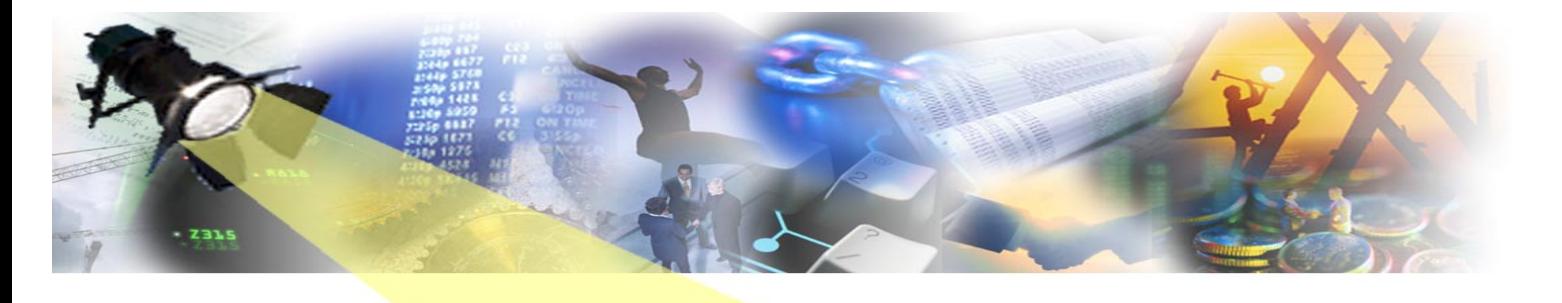

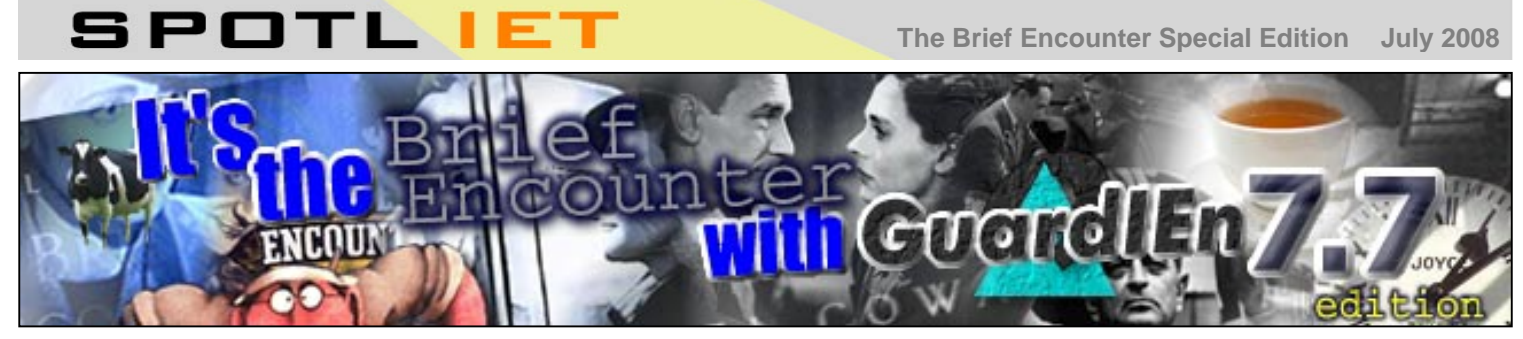

It seems strange to recount this to you now, long after the events have unfolded that cold, grey, rain-soaked day in March. I'd taken my train as usual – looking forward to the afternoon matinée; the opportunity of a few treasured moments of silence to gather my thoughts and have a nice cup of tea. And suddenly there it was! Without warning. The shock was palpable as heads turned...GuardIEn 7.7 was available and within my grasp. Did I have the courage to make this brief encounter count?

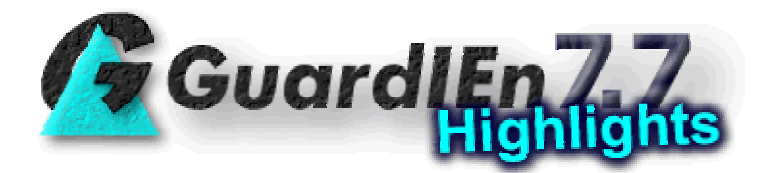

**Once** I had gathered my composure I took the time to look and observe across the crowded room. This new GuardIEn seemed more refined than before with some interesting changes that I was keen to understand in more depth. I approached with a growing sense of excitement…

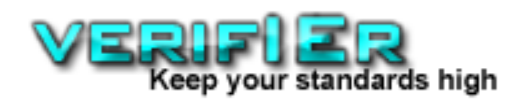

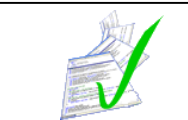

**VerifIEr** is an automated tool for verifying that your project components meet site standards. It can check the contents of CA Gen models, external modules and other sources, for example, the configuration data stored in GuardIEn itself.

With **VerifIEr** most of your standard QA and compliancy checks can be automated into your existing development lifecycle - enforcing standards and identifying errors at the earliest possible opportunity (e.g. at upload, when a System Update is executed etc.)

Gen development teams are already benefiting from the comprehensive set of standard checks that are available within **VerifIEr** - freeing developers to concentrate on development work and encouraging better coding practise from the start.

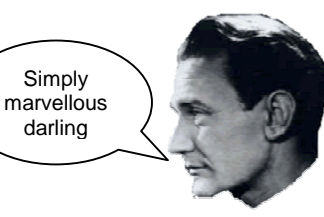

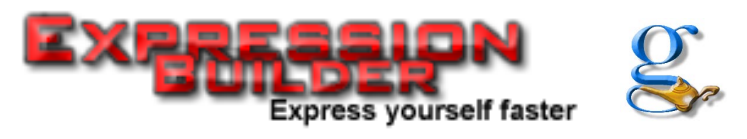

The **genIE Expression Builder** is a powerful new tool for building complex expressions when editing and creating CA Gen statements.

**genIE Expression Builder** enables you to quickly directly amend **any** part of an existing statement without the common problem of encountering a change that requires a complete reworking of the statement from scratch.

**genIE Expression Builder**, when combined with extensive new support for adding more statement types (like FOR, WHILE, REPEAT, IF, ABORT, etc.) greatly increases the power of genIE to update action diagrams without the need for a download to a workstation.

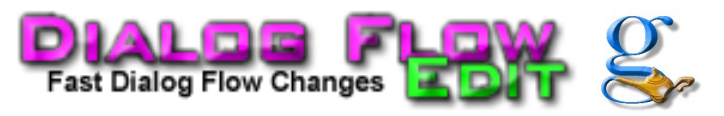

Editing of a Dialog Flow's properties is now possible via Object List+ and also the Object Structure Diagram (for view mapping). You can also edit the Dialog Flow properties such as Commands, Exit States used etc.

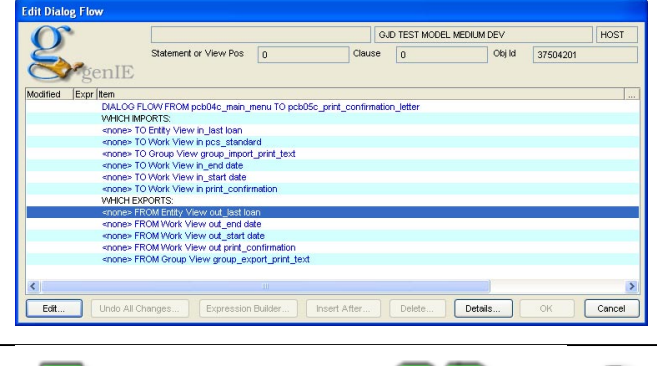

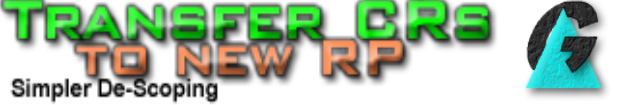

It is now possible to transfer multiple CRs between Release Packs without the current restriction of having to unschedule all CRs from the source RP and then move them individually to the target.

This should significantly ease any de-scoping work required when launch plans inevitably change.

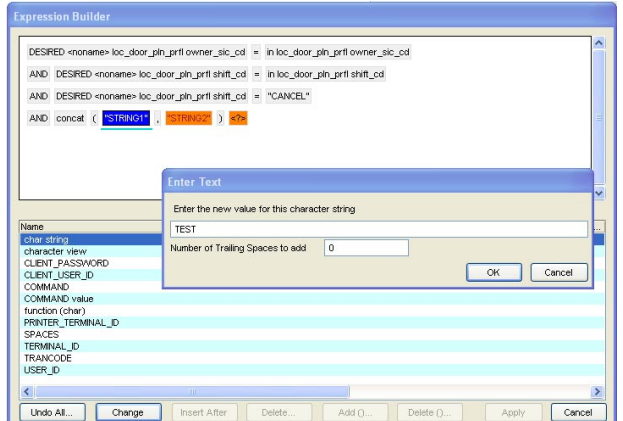

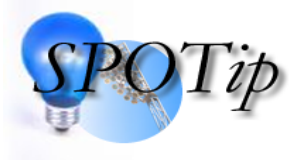

From GuardIEn 7.7 it is now possible to set the 'Generate with Trace' option for all DU/SU content by setting a new target property GENTRACE to YES. In DUs, the DU Content window has a new 'Generate with Trace' flag whose default value is based on this property. This is

especially useful for sites utilising xTrace where all code is typically built for trace in a specific environment.

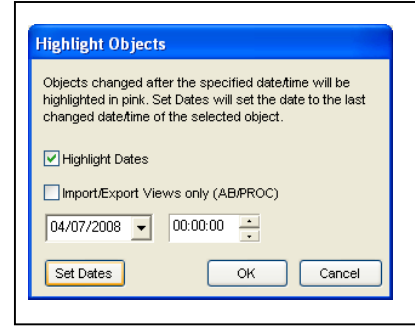

Did you know you can use Deliverable Usage to **highlight** changed objects?

The Highlight dialog available via *View->Highlight* allows a last changed date/time to be specified. Any deliverables in the usage display that were changed after this date/time will be displayed in **pink**. Nice.

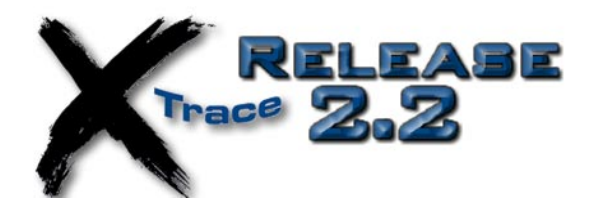

xTrace development continues apace and in June 2008 the **2.2** release was launched including many improvements to usability and performance, additional break points and some requested features…

- Trace support is now available for IMS batch and server application targets.
- Rollback at the end of a Trace Session. This new feature is especially useful when having to rerun test scripts as the test data does not have to be reset.
- genIE interface. It is now possible to launch genIE direct from the xTrace monitor – making your code changes, having identified the problem in xTrace, even quicker.

For more details please see the xTrace 2.2 Release notes on the IET website [here](http://www.iet.co.uk/Download/RelNotes.htm)

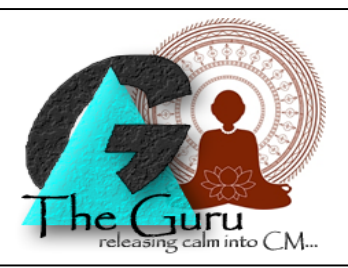

## **A customer writes…**

*Dearest Mr Guru* 

*Where have you been? I've missed you so! I use Adhoc migrations quite a lot and I've now got quite a long list of completed migrations. Do I need to keep them or can I just delete them?* 

*Thank you for your kind and timely attention* 

*Swiss Cheese* 

Guru responds…

Dear Cheesy

Unlike Herakleitos who once said '*One cannot step twice into the same river*' you can always reuse the Adhoc migration definitions if you are performing the same tasks regularly to a set of models – the content of the migration can be amended as you, in your wisdom, require.

If not then it is quite acceptable for the completed Adhoc migration to be deleted – there is no impact on the system. I trust that resolves your dilemma? If not, be at peace with your clutter. Guru.

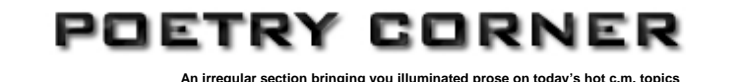

## **A Traveller welcomes GuardIEn 7.7**

*It's been a while, about 3 months now Since GuardIEn 7.7 took a bow* 

*With lots more things that you requested The enhancement list was quite congested But, hey, we did them just the same And now I'll mention some by name...* 

*The Expression Builder is really cool A simply super Statement edit tool* 

*You can now migrate Triggers on their own In case they start to feel alone* 

*Generating ALL with Trace is now eased Our xTrace users should be pleased* 

*Plus nearly 400 other changes That I could go on about for ages. But won't. Apart from VerifIEr – which is no fake Makes QA checking a piece of cake* 

*So no longer fret while we wait For the excitement that will be CA Gen r8* 

*GuardIEn 7.7 may be in between But we hope you'll like what we've been…* 

*Up to.* 

By EJ Bean (14¾)

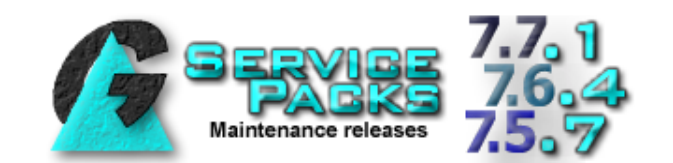

IET launched a number of Service Packs for the supported GuardIEn releases of GuardIEn 7.5 (SP7), 7.6 (SP4) and the latest 7.7 (SP1) release. We recommend installation of these latest releases as they contain important product enhancements and maintenance.

The Release Notes are available from the IET website [here](http://www.iet.co.uk/Download/RelNotes.htm)

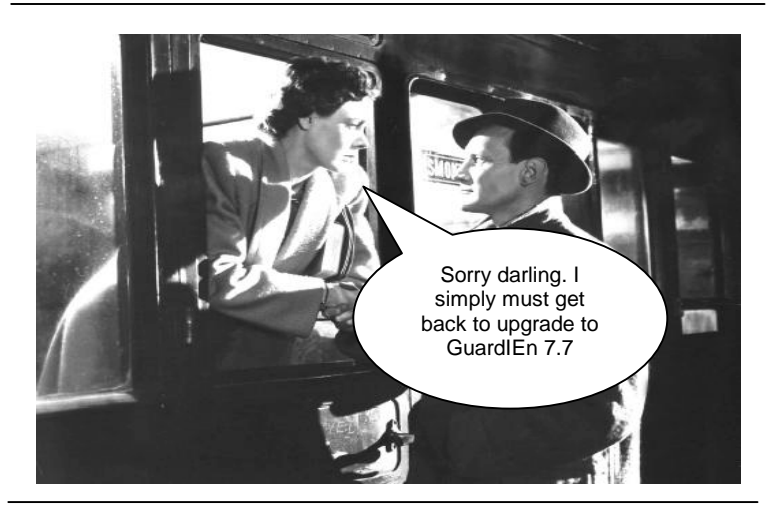

Ah well. We've reached the end of our latest edition of SpotlIET – hope you enjoyed it and maybe found something useful. We'll be back sooner than soon…

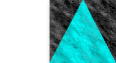

## **The IET Team**

To ensure you don't miss future copies of SPOTLIET why not send us a blank email at spotliet-subscribe@iet.co.uk

© Information Engineering Technology Ltd. (2008) visit [www.iet.co.uk](http://www.iet.co.uk/) for further information All trade marks, service marks and logos referenced herein belong to their respective companies